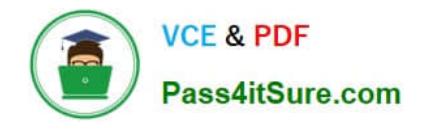

# **ACP-100Q&As**

Jira Administrator

# **Pass Atlassian ACP-100 Exam with 100% Guarantee**

Free Download Real Questions & Answers **PDF** and **VCE** file from:

**https://www.pass4itsure.com/acp-100.html**

100% Passing Guarantee 100% Money Back Assurance

Following Questions and Answers are all new published by Atlassian Official Exam Center

**C** Instant Download After Purchase

**83 100% Money Back Guarantee** 

- 365 Days Free Update
- 800,000+ Satisfied Customers  $\epsilon$  or

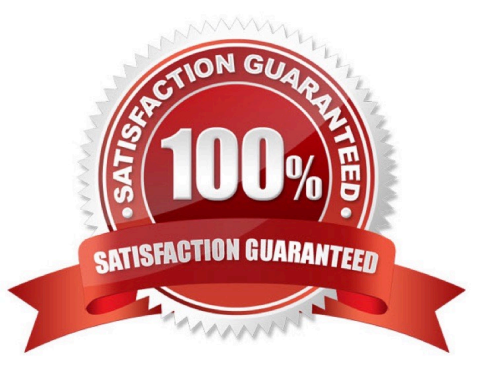

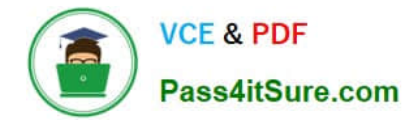

## **QUESTION 1**

Contractors will begin using your Jira instance. You receive the following requirements for them: How should you manage global permissions for the contractors user group?

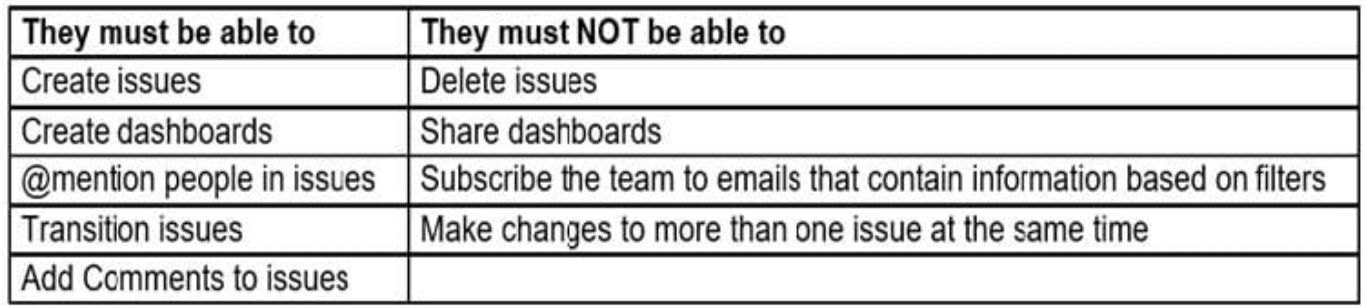

- A. Grant them the Browse Users permission.
- B. Grant them the Bulk Change permission.
- C. Grant them the Jira System Administrators permission.
- D. Grant them the Manage Group Filter Subscriptions permission.
- E. Grant them the Create Shared Objects permission.

Correct Answer: A

Reference: https://confluence.atlassian.com/adminjiracloud/managing-project-permissions776636362.html

#### **QUESTION 2**

One of your teams is maintaining and updating an application that has grown into three distinct modules.

The modules are on different release cycles. The team is struggling to track the versions of the modules,

because they have similar numbering schemes.

- Which action would you recommend?
- A. Define an issue type for each module.
- B. Create a new Version field for each module.
- C. Split the modules into separate components.
- D. Split the project into several projects, one for each module.

Correct Answer: B

Reference: https://jira.atlassian.com/browse/JRACLOUD-3501? page=com.atlassian.jira.plugin.system.issuetabpanels%3Acomment-tabpanelandshowAll=true

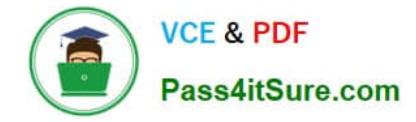

#### **QUESTION 3**

Your marketing company wants to evaluate Jira and purchased a 10-user license. A frequently changing group of key stakeholders ?both internal employees and external customers ?will participate in the evaluation.

If the evaluation is successful the company wants all 50 employees to start working with the tool.

You have to manage the frequently changing group of stakeholders and need to make sure only the intended users participate in the evaluation.

How should you meet these requirements?

A. Create and manage the users for stakeholders manually in the internal directory.

B. Connect Jira to your internal LDAP directory and whitelist the IPs of stakeholders.

C. Enable public signup and CAPTCHA but limit account creation to stakeholders.

D. Disable public signup and grant all project permissions to Group Anyone.

Correct Answer: D

#### **QUESTION 4**

You have a project with several issue types, associated unique workflows, and a number of components.

The decision has been made to have all new issues assigned automatically.

To that end, you\\'ve set default assignee(s) for the project lead, component leads, and removed the

Assignee field from the screens associated with the Create Issue operation.

One of the issue types is still being created without an Assignee.

What is the most likely cause of the problem?

- A. The issue type\\'s field configuration for Component/s is not set to Required.
- B. The default assignee for the issues\\' component is still set to Unassigned.
- C. The post function Assign to Lead Developer is missing in the create transition.
- D. Users creating this issue type do not have the Assign Issue permission.
- E. The assignee is being set to Unassigned in the first post-function of the create transition.

Correct Answer: E

### **QUESTION 5**

After a recent upgrade to your Jira system, one of the apps your organization depends on is not working reliably.

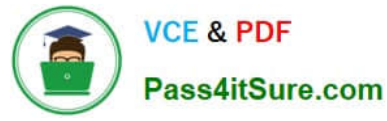

Which two methods can you use to debug and resolve this issue? (Choose two.)

- A. Ask the System Administrator for catalina.out logs and inspect for stack traces.
- B. Ask the System Administrator to enable the SQL log.
- C. Ask the System Administrator to set package com.atlassian to Trace logging level.
- D. Ask the System Administrator to add the app to the logger.
- E. Ask the System Administrator to set the logging level to FATAL on all package names, Under Logging and Profiling.

Correct Answer: CE

Reference: https://confluence.atlassian.com/adminjiraserver/logging-and-profiling-938847671.html https://confluence.atlassian.com/crowd/logging-and-profiling-24248601.html

[ACP-100 VCE Dumps](https://www.pass4itsure.com/acp-100.html) [ACP-100 Exam Questions](https://www.pass4itsure.com/acp-100.html) [ACP-100 Braindumps](https://www.pass4itsure.com/acp-100.html)